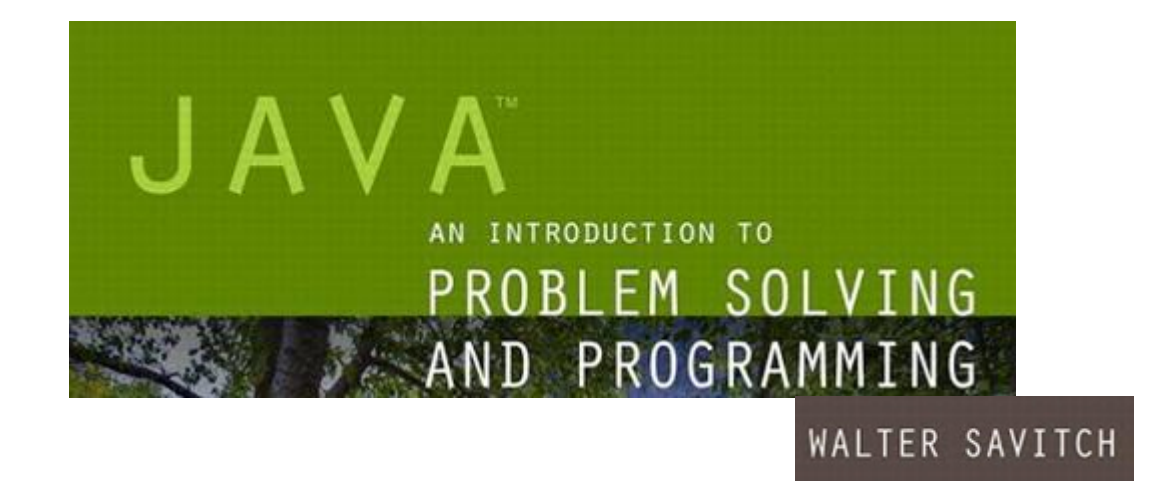

# Defining Classes and Methods

Chapter 5 Modified by James O'Reilly

JAVA: An Introduction to Problem Solving & Programming, 7<sup>th</sup> Ed. By Walter Savitch ISBN 0133862119 © 2015 Pearson Education, Inc., Upper Saddle River, NJ. All Rights Reserved

### Class and Method Definitions

- OOP- Object Oriented Programming Big Idea*s*:
	- Group data and related functions (methods) into Objects (Encapsulation)
	- Objects are normally "Noun" concepts which have class types
	- Objects can be made from (composed of) primitive data types and Objects
	- Objects can often be treated as abstractions (interface separate from implementation– information hiding)
	- Objects can *inherit traits from other Objects* (one is a subtype of the other)
- Java programs typically consist of multiple objects of class types
	- The Objects interact with one another where necessary
	- These Objects can make it easier to understand the interactions between parts of a program – a Person class stores information about people, Car about cars…
- Program objects can represent Objects in real world and Abstractions

### Class Files and Separate Compilation

- Each **Java** class definition usually in a file by itself
	- File begins with name of the class
	- Ends with **.java**
- Class can be compiled separately
- Helpful to keep all class files used by a program in the same directory

### Class and Method Definitions (the *Type*)

• Figure 5.1 A class as a blueprint

Class Name: Automobile Data: amount of fuel\_\_\_\_\_\_\_\_\_ speed \_\_\_\_\_\_\_\_\_ license plate \_\_\_\_\_\_\_\_ Methods (actions): accelerate: How: Press on gas pedal. decelerate: How: Press on brake pedal.

### Class Definitions and Instantiations

• Figure 5.1 ctd.

When you define a class **Automobile**, you define the *type.*

#### **First Instantiation:**

Object name: patsCar

amount of fuel: 10 gallons speed: 55 miles per hour license plate: "135 XJK"

Second Instantiation:

Object name: suesCar

amount of fuel: 14 gallons speed: 0 miles per hour license plate: "SUES CAR"

Third Instantiation:

Object name: ronsCar

amount of fuel: 2 gallons speed: 75 miles per hour license plate: "351 WLF"

Objects are *instantiations* of the class **Automobile**

### Encapsulation

- Consider example of driving a car
	- We see and use break pedal, accelerator pedal, steering wheel know what they do
	- We do not see mechanical details of how they do their jobs
- Encapsulation divides class definition into
	- Class interface
	- Class implementation
- (good example of *abstraction* too),
- (possibly good example of info hiding)

### Encapsulation

#### • A *class interface*

- Tells what the class does/provides
- Gives headings for public methods and comments about them
- Helps manage complexity as a project grows
- Can always make a member **public** easily, which is not true for **private**
- A *class implementation*
	- Contains private variables
	- Includes definitions of public and private methods

### Information Hiding

- Programmer using a class method need not know details of implementation
	- Only needs to know *what* the method does
	- Can mark items as **private** (and others…) to indicate who should access
- Information hiding:
	- Designing a method so it can be used without knowing details
- Also related to *abstraction* and *encapsulation*
- Method design should separate *what* from *how,* this allows changes to methods to be done without modifying dependent code – great for fixes and optimization
- Abstraction: the parts that are hidden can be ignored by programmers using – not modifying -- the class. The generally visible public parts represent a simplification of the whole.

### Encapsulation, Info. Hiding, Abstraction

- Figure 5.3 A well encapsulated class definition
- Remember that the interface may represent a form of *abstraction*

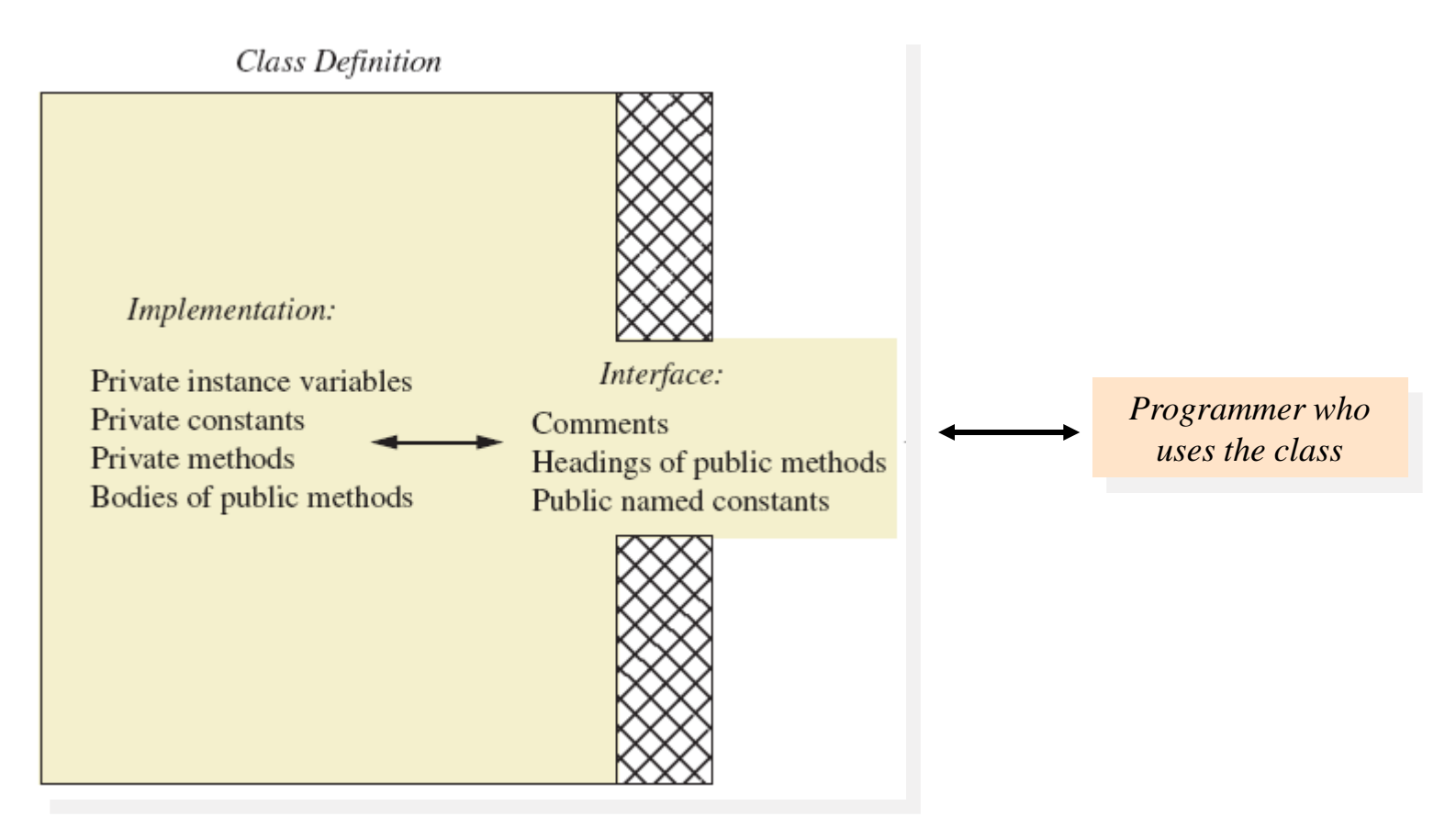

### Methods

- When you use a method you "invoke" or "call" it
- Generally a verb (it is an *action*)
- Two kinds of Java methods
	- Return a single item (can be primitive, array or other Object). Can be used to get a value (e.g. String methods)
	- Perform some other action a  $\mathbf{VO}\mathbf{\dot{1}\dot{d}}$  method. Will do something but not return a value (a method should do something or return something or be deleted).
- The method **main**is a **void** method
	- Invoked by the system
	- Not by the application program (the general case)

### Methods That Return a Value

• Consider method **getAgeInHumanYears( )**

```
public int getAgeInHumanYears()
\{int humanAge = 0:
       (aqe \leq 2)humanAge = age * 11;
    else
        humanAge = 22 + ((age-2) * 5);
    ł
        return humanAge;
```
- Heading declares type of value to be returned
- Last statement executed is  $\mathbf{r}$ **eturn**

### Defining **void** Methods

### • Consider method **WriteOutput** from

```
Listing 5.1
                     public void writeOutput()
                     ſ
                         System.out.println("Name: " + name);
                         System.out.println("Breed: " + breed);
                         System.out.println("Age in calendar years: " +
                                            aae:
                         System.out.println("Age in human years: " +
                                            getAgeInHumanYears());
                         System.out.println():ł
```
• Method definitions appear inside class definition

- Can be used only with objects of that class (or the class name, for **static**  methods)
- Can **return** in a void method (just **return;**), ends execution of that method.

### The Keyword **this**

- Referring to instance variables outside of the class must use
	- Name of an object of the class
	- Followed by a dot

**keyboard.nextLine();**

- Name of instance variable
- Inside the class,
	- Use name of variable alone
	- The object (unnamed) is understood to be there from the context
	- Do not use within **static** methods (such as **main()**)
- Inside the class the unnamed object can be referred to with the name **this**
- Example

**this.name = keyboard.nextLine();**

- The keyword **this** stands for the receiving object
- We will see some situations later that require the **this**

### Local Variables

- Variables declared inside a method are called *local* variables
	- May be used only inside the method
	- All variables declared in method  $\text{main}$  are local to  $\text{main}$
	- Must be initialized before being read (other variables have defaults)
- Local variables having the same name and declared in different methods are different variables

### Blocks

- Recall compound statements
	- Enclosed in braces **{ }**
- When you declare a variable within a compound statement
	- The compound statement is called a *block*
	- The scope of the variable is from its declaration to the end of the block
- Variable declared outside the block usable both outside and inside the block

### Parameters of Primitive Type

- Note the declaration **public int predictPopulation(int years)**
	- The *formal* parameter is **years**
- Calling the method
	- **int futurePopulation = speciesOfTheMonth.predictPopulation(10);**
		- The *actual parameter*, also called the *argument*, is the integer 10

### Parameters of Primitive Type

- Parameter names are local to the method
- When method invoked
	- Each parameter initialized to value in corresponding actual parameter
	- Primitive actual parameter cannot be altered by invocation of the method pass by *value*
- Automatic type conversion performed

**byte -> short -> int -> long -> float -> double**

### Automatic Documentation **javadoc**

- Generates documentation for class interface
- Comments in source code must be enclosed in **/\*\* \*/**
- Utility **javadoc** will include
	- These comments
	- Headings of public methods
- Output of **Javadoc** is HTML format (webpage format).

## Pre- and Postcondition Comments

- Precondition comment
	- States conditions that must be true before method is invoked
- Postcondition comment
	- Tells what will be true after method executed
- Example

```
/**
 Precondition: The instance variables of the calling
object have values.
 Postcondition: The data stored in (the instance variables
of) the receiving object have been written to the screen.
* /
public void writeOutput()
```
### Access Modifiers

- For general use: specified as **public** 
	- Any other class can directly access that object by name
	- Classes generally specified as **public**
- Only class should modify/access: specify **private** 
	- Instance variables usually **private**
	- Make all member variables private unless you have a good reason not to.
- Also, two others
	- **<package-private>:** only visible within package (collection of related files)
	- **protected:** "The protected modifier specifies that the member can only be accessed within its own package (as with package-private) and, in addition, by a subclass of its class in another package."[1]

### Programming Example

- Another implementation of a Rectangle class
- View [sample code](CodeSamples2.htm), listing 5.10 **class Rectangle2**
- Note **setDimensions** method
	- This is the only way the **width**and **height** may be altered outside the class

### Encapsulation with Information Hiding (a recipe for making a class)

- Preface class definition with comment on how to use class
- Declare all instance variables in the class as private.
- Provide public accessor methods to retrieve data
- Provide public methods manipulating data
	- Such methods could include public mutator methods.
- Place a comment before each public method heading that fully specifies how to use method.
- Make any helping methods private.
- Write comments within class definition to describe implementation details.

### Methods Calling Methods

- A method body may call any other method
- If the invoked method is within the same class
	- Need not use prefix of receiving object
- View [demo program,](CodeSamples2.htm) listing 5.16 class OracleDemo

### Methods Calling Methods

#### yes

I am the oracle. I will answer any one-line question. What is your question? What time is  $it7$ Hmm, I need some help on that. Please give me one line of advice. Seek and ye shall find the answer. Thank you. That helped a lot. You asked the question: What time is it? Now, here is my answer: The answer is in your heart. Do you wish to ask another question?

> *JAVA: An Introduction to Problem Solving & Programming, 7*th Ed. By Walter Savitch ISBN 0133862119 © 2015 Pearson Education, Inc., Upper Saddle River, NJ. All Rights Reserved

Sample

screen

output

### UML Class Diagrams

- Contains more than interface, less than full implementation
- Usually written *before* class is defined a good design before implementation prevents rewrites
- Used by the programmer defining the class
	- Contrast with the interface used by programmer who uses the class

### Class and Method Definitions

- Figure 5.2 A class outline as a UML class diagram
- + and indicate public/private, respectively (later Access mods)

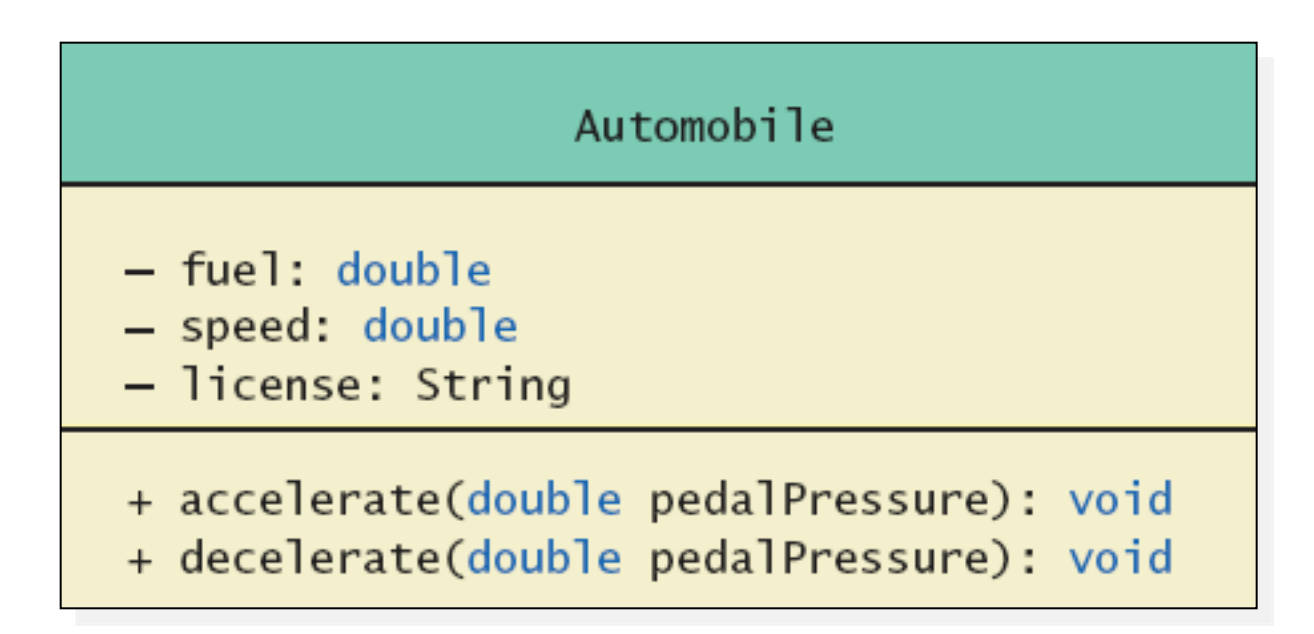

### UML Class Diagrams

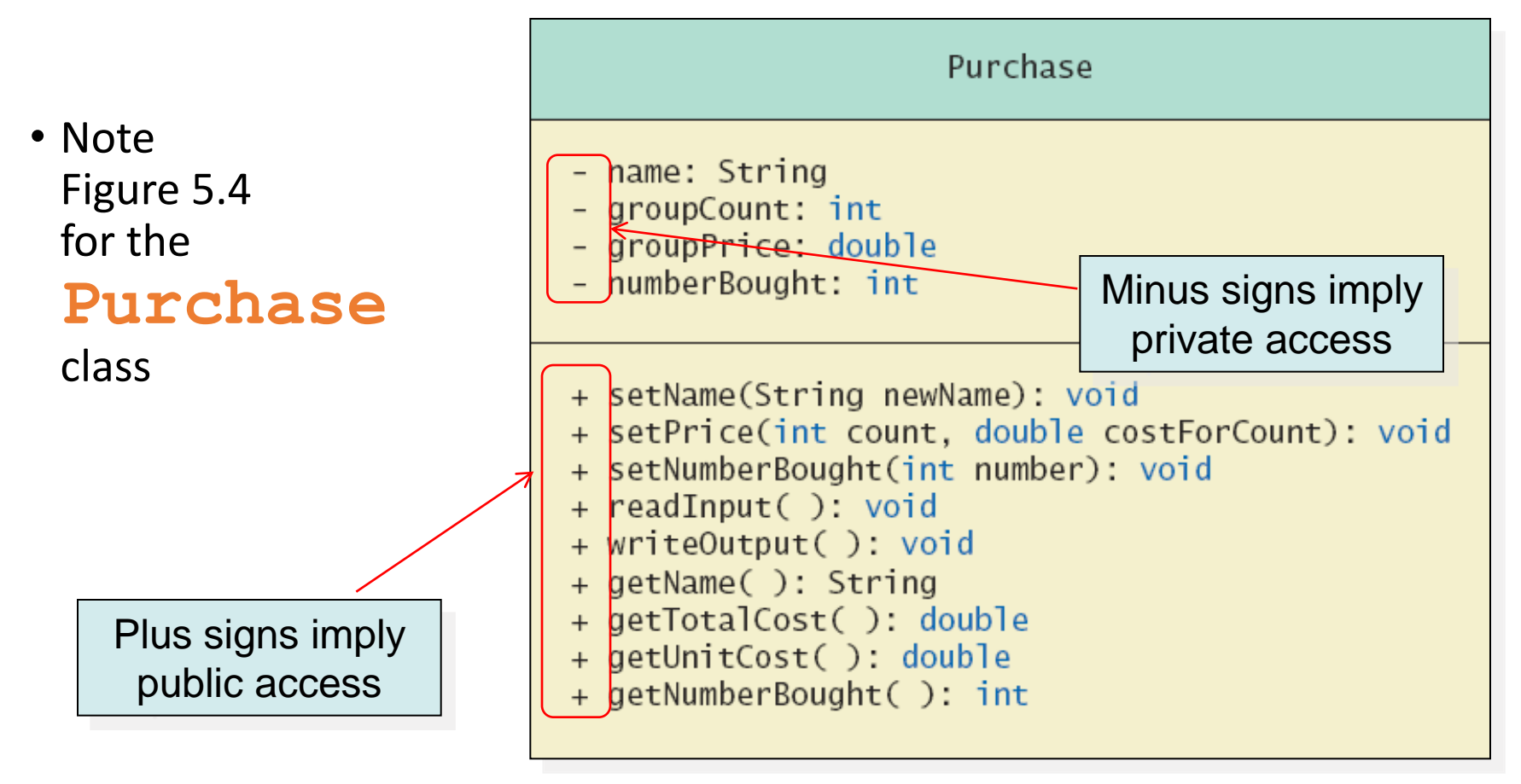

### Variables of a Class Type

- All variables are implemented as a memory location
- Data, the actual value, of *primitive type* stored in the memory location assigned to the variable
- Variable of *class type* contains memory address of object named by the variable
- Address called the *reference* to the variable
- A *reference type* variable holds references (memory addresses) , not all the data

### Complete Programming Example

- View [sample code](CodeSamples2.htm), listing 5.19 class **Species**
- Figure 5.7 Class Diagram for the class

**Species**

in listing 5.19

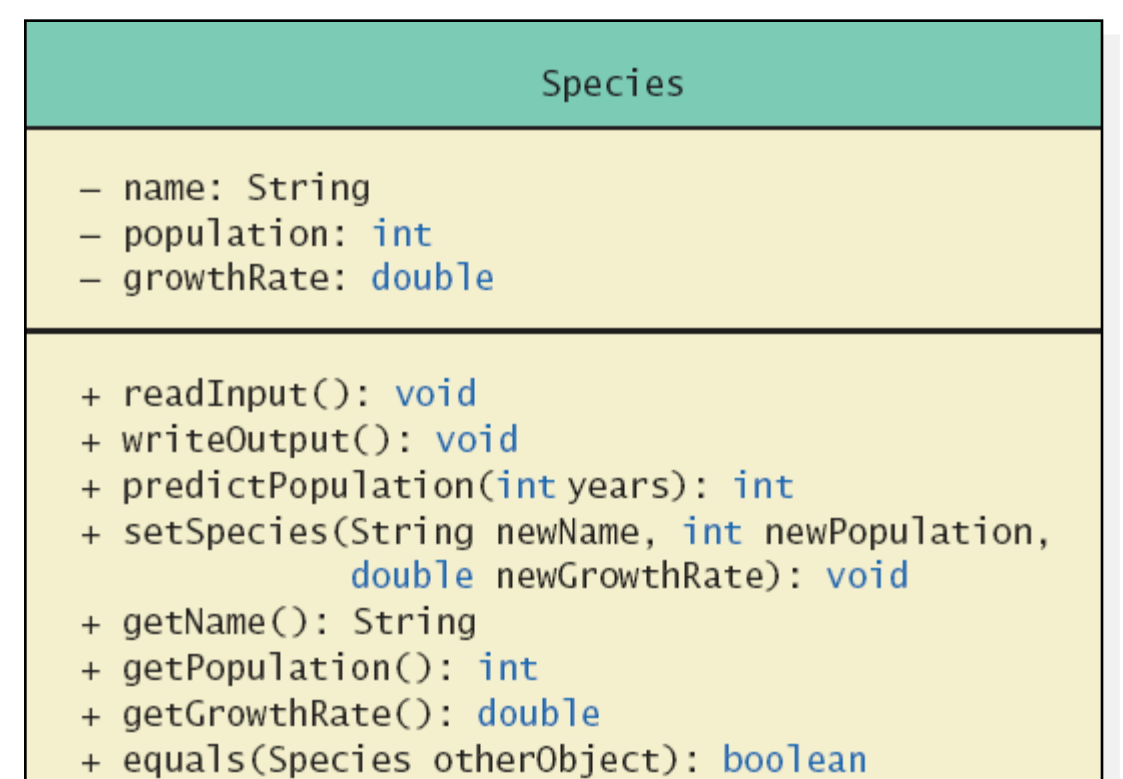

### Defining an **equals** Method

- As demonstrated by previous figures
	- We cannot use == to compare two objects
	- We must write a method for a given class which will make the comparison as needed
- View [sample code](CodeSamples2.htm), listing 5.17 **class Species**
- The **equals** for this class method used same way as **equals** method for **String**

## Demonstrating an **equals** Method

- View [sample program,](CodeSamples2.htm) listing 5.18 **class SpeciesEqualsDemo**
- Note difference in the two comparison methods  $=$  versus **.equals( )**

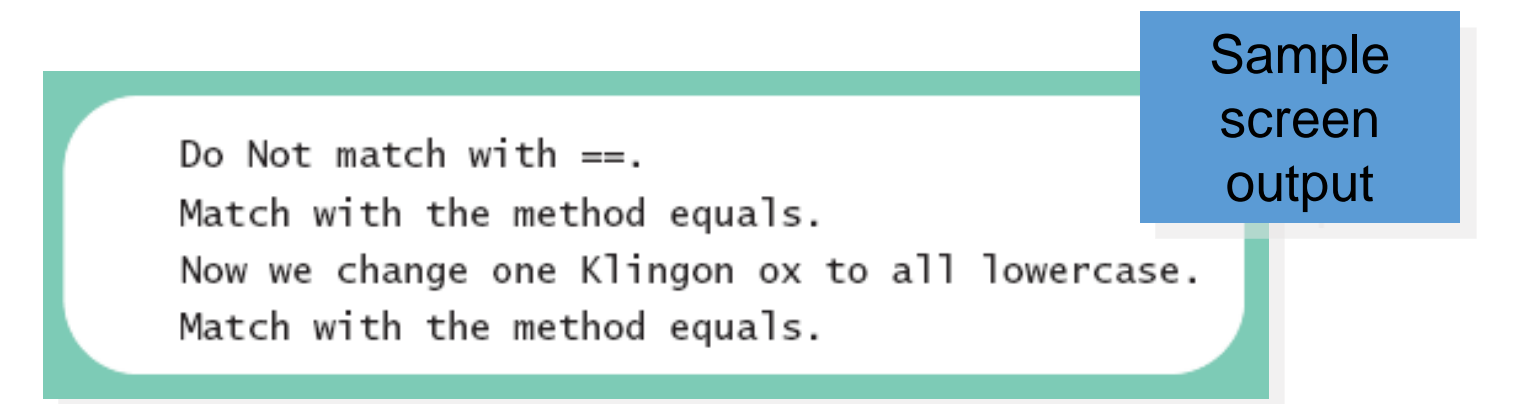

### Accessor and Mutator Methods

- When instance variables are private must provide methods to access values stored there
	- Typically named **get***SomeValue*
	- Referred to as an accessor method
- Must also provide methods to change the values of the private instance variable
	- Typically named **set***SomeValue*
	- Referred to as a mutator method
	- Allows us to check the values (e.g. negative width doesn't make sense normally)

### Accessor and Mutator Methods

- Consider an example class with accessor and mutator methods
- View [sample code](CodeSamples2.htm), listing 5.11 **class Species**
- Note the mutator method
	- •**setSpecies**
- Note accessor methods
	- •**getName**, **getPopulation**, **getGrowthRate**

### Accessor and Mutator Methods

- Using a mutator method
- View [sample program,](CodeSamples2.htm) listing 5.12 **class Species**

```
Name = Ferengie fur ball
Population = 1000Growth rate = -20.5%In 10 years the population will be 100
The new Species of the Month:
Name = KlimPopulation = 10Growth rate = 15.0\%In 10 years the population will be 40
```
Sample screen output

### Unit Testing

- A methodology to test correctness of individual units of code
	- Typically methods, classes
- Collection of unit tests is the **test suite**
- The process of running tests repeatedly after changes are make sure everything still works is **regression testing**

### Method Parameters of a Class Type

- •When assignment operator used with objects of class type
	- Only memory address is copied
- Similar to use of variables of class type
	- Memory address of actual parameter passed to formal parameter
	- Formal parameter may access public elements of the class
	- Actual parameter thus can be changed by class methods

### References

• [1] [https://docs.oracle.com/javase/tutorial/java/javaOO/accesscontrol.h](https://docs.oracle.com/javase/tutorial/java/javaOO/accesscontrol.html) [tml](https://docs.oracle.com/javase/tutorial/java/javaOO/accesscontrol.html) (last accessed 10/19)